## Photoshop Glass Mockup Free Download \_VERIFIED\_

How do you crack Adobe Photoshop? Installing Adobe Photoshop is relatively easy and can be done in a few simple steps. First, go to Adobe's website and select the version of Photoshop that you want to install. On this page, you've learned how to install Adobe Photoshop and then crack it to access the full version of the application. By the way, if you have any questions about installing Adobe Photoshop, please leave a comment below. And have a good one! Cracking software can be a bit of a risk. However, it is possible to install the software and crack it. Since you are installing Photoshop, you'll first need to download the full version. Then, you will need to locate the installation exe file, open it, and follow the instructions on how to install the software. Once the installation is complete, you need to locate the Photoshop Cracked folder and copy the cracked version of the software to that folder. You will need to locate the patch file and copy it to your Photoshop folder. Then, after you have installed the patch, you will need to locate the cracked software. Then, open the patch file, and follow the instructions on how to apply the crack. After the patching process is complete, you should have a fully functional version of Photoshop.

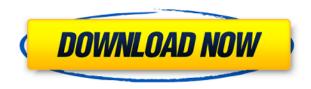

Adobe Photoshop CC is the ultimate tool for creating beautiful images, perfect in every way. Create, organize, enhance, and share your images with just a click. The latest features, tools, and capabilities mean that you can bring your creative vision to life, from start to finish—and make it exactly how you envision it. Adobe Photoshop isn't just a transition tool. It's a continuous evolution of a product that consistently has vast amounts of features, tools, enhancements, and powerful technology, that effectively makes it one of the best imaging tools available across the spectrum of photography. It's a tool that many have relied on since the classic days of the Macintosh on up through the resurgence of the consumer-based operating systems and mobile platforms. It's a tool that's missing specific features and capabilities I'd love to see, but given the complexity and breadth of the software, what it does and what it provides, I know there will always be room for improvement. After using Photoshop for many years, I agree with Rick's assessment of this program. The key is to create professional work. If you are serious about image editing, you need to use this program. Adobe Photoshop should satisfy the most demanding users and even those many can learn to use it with time. However, the only reason one needs to be concerned about maintaining their data files (which is how I use Photoshop) is that the data files are so huge that it doesn't all fit in the disk space they have available. I browse software online but I don't want to have to scour the Web to get on line to get anything I need as I would have to do with Photoshop. I also want to take my extensive library of photographs and other data and media with me on the go. That's where my scanner comes in. A USB scan does it all.

Adobe Photoshop 2020 Download free Keygen With Serial Key X64 {{ upDated }} 2023

Photoshop is a powerful, and not so powerful tool that you can use to edit your images. You have to be able to use it to protect your artwork. Your package is going to fluctuate in terms of the capabilities, so if you are going to design catalogs, images, magazines, posters, big format photography, or other art and publishing projects, you will be able to work with a lot of the tools that are designed for such projects. It can become very complicated to edit an image with more than one type of layer within the image. For example, if you wanted to give your image a 3D effect, you would make a 3D layer. The 3D layer will contain the

texture, color, or transparency of the Model, Position, Individual Photo, or any of those layers below. This layer can even have 3D curves applied to it to create a more 3D look. In this case, all of the layers are separate. But you may have a simpler project. For example, you may want to add sharpness, contrast, or clarity to an image. For this, you would put a layer on top of the image (in this case called the Top layer ) with a filter applied that would change the color of the photo or a certain section of the photo. But how do you edit this layer that has a Image or a Color or a Gradient filter applied? You put those filters on the Top layer, creating layers inside the Top layer. That way, you can edit the layers around it, and you can remove the filters to be back to whatever you wanted your original image to look like. Layers are similar to frames in frames of a movie. You can add a background, change the color of the background, place a border around the frame, and so on. Then you can place more frames, with different dimensions. When you have everything all set, then you can put the picture on. If your picture is a landscape, you may want to add title, photo, and other interesting elements to your background. You could have a picutre with a border right around the photo with 2D text above and below. All of these elements are inside the same frame in a 2D environment. Sometimes, the background can become an entire page, a calendar, or a layout, which is just a whole new, unheard of dimension for images. e3d0a04c9c

## Download free Adobe Photoshop 2020Cracked Windows X64 2022

Photoshop is an image editing and creation tool that can be used by everyone whether they are amateurs or professional. The tool has applications in many fields. You may be editing your own personal images or you may be creating web graphics and other digital content. In this article, we will discuss some of the best features of Photoshop. Here we will discuss some of the best Photoshop editing features which can help you edit, alter, or style images in a professional manner. These features and tools will help you in improving your images and graphics, so that it gets published beautifully in various electronic media: This feature allows you or your client to select the content of an image. Before you add edits or colors, it's a good idea, as a general rule, to start with a clean canvas. This will let you focus on the tonality, contrast, saturation, and color balance of your image without having to worry about how it is going to appear on screen. If you do this properly, you will get better looking images and graphics in the end. Photoshop has a number of features that are really exciting. The latest Photos include a fascinating new feature called "Recover Roll", which you can see in action here: https://helpx.adobe.com/photoshop/using/pictures-generate-photo-roll.html. This tool allows you to trim out the awkward outer sections of a photo with just a couple of clicks. Then whatever remains is composited with a background image, producing a "perfect" composite image with no visible edges — preserving the image's subject, even if it's only there in the outermost edges of the frame.

download mockup in photoshop mockup kaos photoshop free download download mockup kaos polos photoshop download mockup poster photoshop free download mockup jersey photoshop download mockup jersey photoshop download mockup jersey photoshop adobe photoshop 2021 cc free download adobe photoshop cs6 free download myegy adobe photoshop free download myegy

In one of the most advanced versions of Photoshop, the latest release is 15.0. Adobe is the top software company in the world and therefore it is no surprise that Photoshop is updated so regularly. You can take advantage of some of the most efficient, quick and useful editing techniques in Photoshop. Photoshop update is available in quarterly and halves, together with previews and demos showcasing the potentialities of the new software. You can always find it on Apple Store that gives access to all the recent software fixes, as well as the web access

to the latest updates along with previews and trials The most essential thing to notice about Photoshop Elements is that it is immensely powerful, yet amazingly easy to use. You can get the real professional results in a matter of minutes instead of hours. In low-end versions of Elements, you will only be able to do basic corrections, such as cropping, resizing, removing backgrounds. Nonetheless, in the higher-end versions, you will be able to get more complicated tasks, such as enhancing, while retaining the colors quite well. Photoshop Elements is specially designed for photo and graphics manipulations. It has a plenty of basic editing tools, which enable you to correct, resize, crop, add and remove backgrounds, create and edit various effects and remove or add text. The last released version of Photoshop Elements (4.1) has hundreds of additional editing tools. You can use spellcheck and also correct text and other errors with a single click. Photoshop Elements supports Windows, Mac and Linux interfaces, and a convenient dragand-drop tool. It's also equipped with high-end features, like AdobeLayers, which allows you to work in layers to organize and organize your work.

The power of Photoshop can be used for more than just altering images. Stamp allows you to apply a number of effects to images, like converting them from straight lines to curves, or turning them into a sculpture. With the help of this feature, you can texture images, create full-color print images, and apply special effects. The Stamp feature is a very useful one if you are looking for something more than a simple image fix. In 1984, Adobe released the first version of Photoshop, and it was an extremely successful program. The basic Photoshop software was used for photo editing. Those programs enabled you to create amazing and funny effects like luminance matrix, fake color, and ghost. Photoshop has saved so many people's photos that the program became one of the most popular and powerful image editing programs. Photoshop stands as the most popular photo editing software in the world. The software is very easy to use and provides a large number of powerful tools for retouching and tweaking. There are plugins and extensions to customize the software and add new features such as 3D modeling, collage creation and assist, and the other various tools. Adobe has so many useful features that it is almost impossible to list them all, but the following are the most important six tools in Photoshop. This is a great tool for sharpening your photos. It improves the depth of field in your work so that you can get your focus exactly where you want it. It also cleans up your image and eliminates unwanted objects or elements. The tool can also help you spot spots, blemishes, and other marks on your photo, and the entire tool is very simple to use.

https://soundcloud.com/cokkybronxz/realtime-landscaping-architect-2013-activation-code

https://soundcloud.com/tarizzjozaff/millbeltbooksscul

https://soundcloud.com/kostarogomb/vray-adv-30003-max2014-x64

https://soundcloud.com/mbonuhkchimic/chem-draw-12-cracked-version-free-download205

 $\underline{https://soundcloud.com/teekaullatek/telecharger-logitrace-v12-gratuit}$ 

https://soundcloud.com/sahkirromikd/autodata-340-pt-download-gratis

https://soundcloud.com/bazysmanoud/tally-91-free-download-full-version

https://soundcloud.com/grigoriyshckmp/download-mom-movie-in-hindi

https://soundcloud.com/chegueselebia/resident-evil-6-pc-model-swap-download

https://soundcloud.com/katstenewsca1971/klavir-za-pocetnikepdf

https://soundcloud.com/amulalar1973/kitchendraw-65-crack-patch-v7-2015

https://soundcloud.com/kindcuzanse1986/lantek-expert-cut-28

https://soundcloud.com/nikitababvu/obd-auto-doctor-mac-crack-torrent

 $\underline{https://soundcloud.com/exholletz lit 1981/tafheem-e-islamiat-book-download}$ 

https://soundcloud.com/goesuriletch1970/harmony-engine-evo-vst-crack

Adobe Photoshop is a cross platform photoshop and photo editing application that has over 2 million users. It is used for editing and adding artistic and digital effects to photographs and other types of images. Photoshop helps you to create professional looking images by adding, removing, and editing parts of an image. Photo retouching is now possible, even by beginners. Adobe Photoshop is the most powerful image editing software there is. Adobe Photoshop is an integrated program that enables the creation, manipulation, and enhancement of still and animated images. The program is typically used for creating visual images rather than text and audio files. Adobe Elements is a graphic design software. Now it is shares a lot of the Photoshop features such as the ability to create and edit videos, layers, pictures in the same document, photo collages, filters. Adobe Elements is designed to let anyone use powerful photo-editing technology for a wide variety of projects, such as digital scrapbooking, document editing, web graphics, and more. Also, on Photoshop, the latest iteration of the Camera Raw plug-in is going to allow you to pull off some amazing look-at-the-scene portraits with ease. It's really going to blow us away. You can also use it for everyday photo editing with its new Recovery Workflow, and instant focus for those moments where your camera isn't on the right setting or your focus isn't locked in. Signing off from the big-ticket items, one of the features that has been heavily anticipated by the Photoshop team, is the regressive release of the in-place logical file formats. Adobe has been working on this feature for a long time and its completion is eagerly awaited by many photographers and image editors.

https://gyllendal.com/wp-content/uploads/2023/01/ghytjal.pdf

https://www.jlid-surfstore.com/?p=12573

 $\frac{https://breathelifebr.org/wp-content/uploads/2023/01/Download-Adobe-Photoshop-2021-Version-225}{1-Registration-Code-For-Windows-64-Bits-2023.pdf}$ 

https://curriculocerto.com/wp-content/uploads/2023/01/Adobe-Photoshop-2022-Version-2311-Download-free-Keygen-Full-Version-Windows-1011-x3264-f.pdf

https://survivalist.fun/photoshop-7-me-free-download-hot/

 $\underline{http://adomemorial.com/2023/01/01/download-adobe-photoshop-2021-version-22-3-1-hack-product-ker-product-ker-pr$ 

 $\frac{https://futcoinsshop.ru/download-free-photoshop-2021-version-22-4-with-product-key-activation-code-with-keygen-win-mac-3264bit-2022/$ 

 $\underline{https://swisshtechnologies.com/wp-content/uploads/2023/01/Photoshop\_Book\_In\_Tamil\_Pdf\_Free\_Download\_Fixed.pdf}$ 

http://balloonfellows.com/wp-content/uploads/2023/01/palapear.pdf

https://alleppeytravelguide.com/wp-content/uploads/Photoshop CS6-1.pdf

 $\underline{https://maisonchaudiere.com/advert/adobe-photoshop-cc-2014-download-free-activation-code-with-keygen-for-pc-3264bit-latest-2022/$ 

https://lannews.net/advert/download-hexagon-shape-for-photoshop-top/

https://marketmyride.com/how-to-download-photoshop-app-in-pc-repack/

http://www.viki-vienna.com/assets/Download Style Brushes For Photoshop Free.pdf

http://www.360sport.it/advert/photoshop-2021-version-22-5-with-license-key-activation-code-with-keygen-for-pc-64-bits-latest-release-2023/

https://www.theccgway.com/wp-content/uploads/2023/01/terrilli.pdf

https://countrylifecountrywife.com/wp-content/uploads/2023/01/georcha.pdf

https://zlcol.com/wp-content/uploads/2023/01/Photoshop-EXpress-Download-Keygen-With-Product-Key-For-Windows-3264bit-2022.pdf

https://xn--80aagyardii6h.xn--p1ai/photoshop-serial-number-windows-10-11-update-2023/

https://pelangideco.com/wp-content/uploads/2023/01/Photoshop 2021 Version 225.pdf

https://ayusya.in/best-font-for-photoshop-free-download-2021/

https://arlingtonliquorpackagestore.com/wp-content/uploads/2023/01/ysanwett.pdf

https://clickasma.ir/windows-8-adobe-photoshop-free-download- top /

https://www.fourwheels.it/wp-content/uploads/2023/01/loryou.pdf

 $\underline{https://lifeskillstutor.com/wp-content/uploads/2023/01/Download\_Size\_Of\_Adobe\_Photoshop\_Cs6\_VE\_RIFIED.pdf$ 

http://mrproject.com.pl/advert/download-software-photoshop-cc-2015- hot /

https://leidenalumni.id/wp-content/uploads/2023/01/frodvalo.pdf

https://psychomotorsports.com/boats/99690-adobe-photoshop-cc-pdf-books-free-download-top/

 $\underline{https://cruises and ports.com/wp-content/uploads/2023/01/Latest-Version-Of-Photoshop-2021-Downloads/2023/01/Latest-Version-Of-Photoshop-2021-Downloads/2021-Downloads/2021-Downloads/2021-Downloads/2021-Downloads/2021-Downloads/2021-Downloads/2021-Downloads/2$ 

https://anarecuero.org/wp-content/uploads/2023/01/primsali.pdf

 $\frac{https://tcv-jh.cz/advert/adobe-photoshop-2022-version-23-0-with-license-key-license-keygen-pc-windows-x32-64-2022/$ 

https://executiverighthand.com/wp-content/uploads/2023/01/Photoshop CS5.pdf

 $\underline{https://www.renegade-france.fr/wp-content/uploads/2023/01/Download-Helvetica-Font-For-Adobe-Photoshop-TOP.pdf}$ 

https://arlingtonliquorpackagestore.com/wp-content/uploads/2023/01/Photoshop\_Portable\_Download Youtube Fix.pdf

http://fulistics.com/?p=22694

http://mikunioz.com/wp-content/uploads/2023/01/Download-Photoshop-Cc-Textures-REPACK.pdf

 $\underline{https://www.jniusgroup.com/wp\text{-}content/uploads/2023/01/Photoshop\text{-}New\text{-}Brushes\text{-}Free\text{-}Download\text{-}PATCHED.pdf}$ 

 $\underline{https://www.wooldridgeboats.com/wp-content/uploads/2023/01/Unable-To-Download-Brushes-For-Photoshop-EXCLUSIVE.pdf}$ 

http://itsasistahthing.com/?p=3780

https://ilmercatino.tv/wp-content/uploads/2023/01/Photoshop-CC-2018-With-Product-Key-Cracked-X6

## 4-2022.pdf

Adobe Photoshop Elements Features: Adobe Photoshop Elements 11 is software very relevant to both amateur and professional photographers according to the features, tools, and features available. If we talk about the Adobe Elements family, we can see that Lightroom has a separate application known as Photoshop Fix. Whether you want to modify a photo or want to make a few edits, Photoshop will do the job. Many Photoshop Elements 11 features are being offered to help you get the job done. Smart Objects is an intricate feature of Photoshop, which will help you give a new life to your images. You can simply retouch your image using it, and make your images more useful and easy to work with. Nowadays, with the newly introduced version of Photoshop, you get a better AI, which can learn your preferences unique to each of your images. Using the "What..." key you can apply the pre-set object graph to your image, which will help you in correcting the image in the desired manner. Similarly, you can also customize it on your own. When you apply a normal sharpen to an image, there will be a sharpness applied to the edges of the object, whereas, when a Smart Sharpen is applied, the sharpness will be applied to the whole object without affecting its edges. When you apply a sharpening filter on your images, there will be a sharpness applied to the edges of the object, whereas, when a Bicubic Smoothing Filter is applied, the sharpness will be applied to the whole object without affecting its edges.